## Cisco TelePresence TRC6 快速参考指南 CE9.6

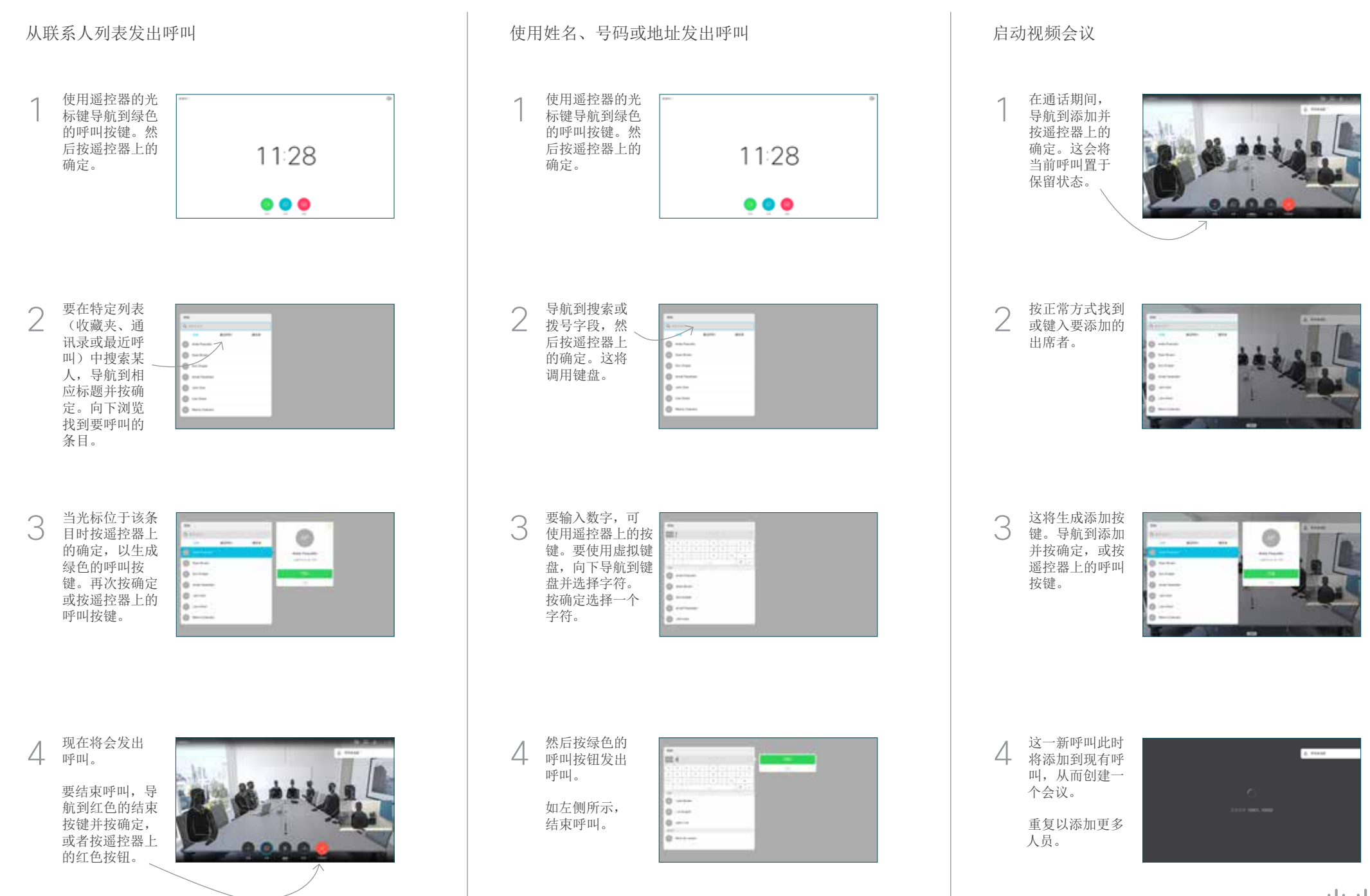

## Cisco TelePresence TRC6 快速参考指南 CE9.6

**CISCO** 

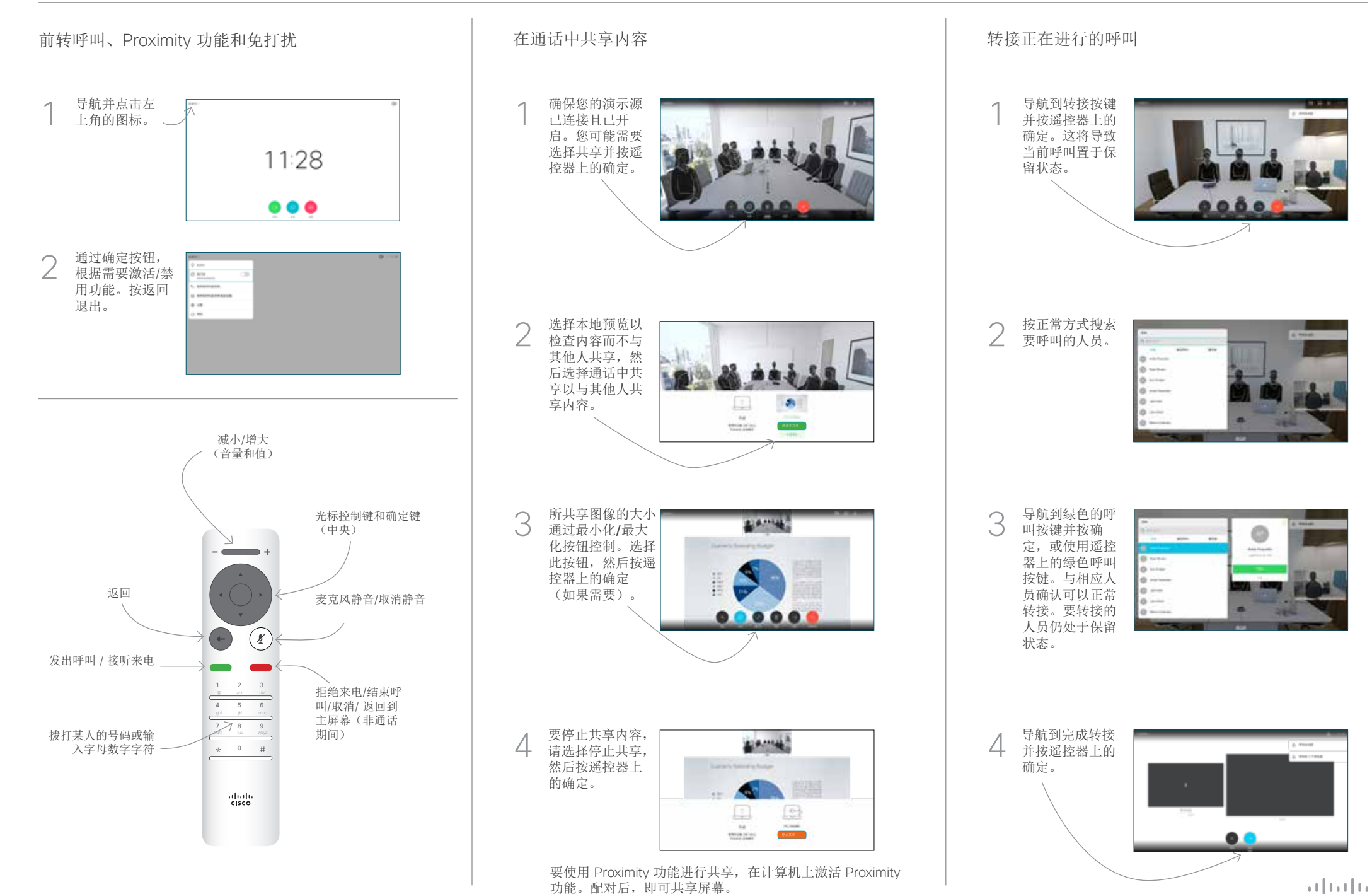